# Lurupa Rigorous Error Bounds in Linear Programming

# Christian Keil

Hamburg University of Te
hnology, Institute for Reliable Computing c.keil@tu-harburg.de

Abstract. Linear Programming has numerous applications. Recently it has been shown that many real world problems exhibit numerical diffiulties due to illonditioning.

This paper des
ribes Lurupa, a software pa
kage for omputing rigorous bounds for the optimal value of a linear program. The package can handle point and interval problems. Numeri
al experien
e with the Netlib lp library is given.

Keywords. linear programming, rigorous error bounds, Netlib lp library, interval arithmeti

# <sup>1</sup> Introdu
tion

It is well known that the errors introduced by floating point arithmetic affect the results of numeric computation. It is also known that the degree of influence depends on the ondition number of the problem to be solved. What is less known is the fa
t, that for seemingly simple problems like linear programming the condition can be very poor even for non artificial, real world problems.

In a recent paper by Ordóñez and Freund [1] the authors show that 71% of the linear programs in the Netlib  $p$  library  $[2]$  exhibit numerical difficulties due to ill-conditioning. This emphasizes the need for verification tools for these kinds of problems.

One approach to this is to use rational arithmetic to verify the optimality of the returned solution. This has been done for example by Gärtner  $[3]$ . He fo
uses on problems where either the number of onstraints or variables is small. While this is common for problems from computational geometry, it is not common for linear programming in general. In fa
t only a handful of problems from the Netlib approximately satisfy this requirement. For the other problems his method, which utilizes an explicit inverse, is not applicable. Another variant of using rational arithmetic was investigated by Dhiflaoui et al  $[4]$ . They implemented methods that verify the primal or dual feasibility of a basis index set and an exact lp-solver that can start at a given basis or from scratch. The start basis can be taken from an approximate solver. This approach is applicable to general linear programming problems. A tool which only verifies the optimality of an approximate solution was described by Koch [5].

 $\overline{2}$ 2 C. Keil

The drawba
k of using rational arithmeti
, however, is that it is only appli cable to problems with a rational solution. While this is certainly the case for linear programming, for semidefinite programming for example it is not. Second no sensitivity analysis is performed. Computing the exa
t solution does not guarantee that it is meaningful for a physi
al problem.

All of the above problems of using rational arithmetic can be addressed with tools using interval arithmeti
. Lurupa is su
h a tool designed to ompute rigorous bounds for the optimal value of a linear program. In ontrast to rational arithmetic it allows uncertainties in the input data. The computational complexity is an additional benefit of the algorithms implemented in Lurupa with respect to branch-and-bound frameworks for global optimization. The rigorous lower bound can in most cases be computed in  $O(n^2)$  operations where n is the number of variables. This is the same order of omplexity whi
h is required to solve subproblems unverified using hot-start facilities. Hence a rigorous branch-andbound algorithm should be slowed down at most by a constant factor. Notice that obtaining the lower bound by a verification of the Karush–Kuhn–Tucker conditions or the Fritz-John conditions (see Kearfott  $[6]$  and Hansen and Walster [7]) would require  $O(n^3)$  operations and slow down the algorithm at least by a factor of  $n$ . A generalization of the ideas to the semidefinite case along with numerical experience can be found in [8].

For des
ribing Lurupa we will start with a look at the theory behind the omputations done in the pa
kage. Then we will investigate the software itself, the architecture and typical usage. Following is a survey of the numerical experien
e with the Netlib lp library. Finally we will take a look at some limitations and future work.

# <sup>2</sup> Theory

The algorithms to ompute the rigorous bounds for the optimal value that are implemented in Lurupa are based on the ones developed by Jansson  $[9]$ . They are modified with respect to the set of variables that are solved for to satisfy the onstraints. In Jansson's paper two theorems are presented, whi
h are repeated here without proof. The idea is to derive bounds for the optimal value from boxes that are verified to contain feasible points. These boxes are obtained iteratively by the solution of slightly perturbed linear programs.

To investigate the theorems let us look at a linear program of the form

$$
f^* := \min_{\text{min}} c^T x
$$
  
s.t.  $Ax \le a$   
 $Bx = b$   
 $\underline{x} \le x \le \overline{x}$ . (1)

We can describe this linear program with the parameter tuple  $P := (c, A, a, B, b)$ and the simple bounds  $x, \overline{x}$ . Some or all simple bounds may be infinite; that is  $x_i = -\infty$  and  $\overline{x}_i = \infty$  is allowed. The linear program's dual is

$$
f^* := \max \quad a^T y + b^T z + \underline{x}^T u + \overline{x}^T v
$$
  
s.t. 
$$
A^T y + B^T z + u + v = c
$$

$$
y \le 0, u \ge 0, v \le 0.
$$
 (2)

To deal with un
ertainties in the input data, we an substitute the elements of P with interval parameters leading to interval problems  $P := (c, A, a, B, b)$ . We do not consider uncertainties in the simple bounds as these are often exactly known su
h as the positiveness of variables.

Theorem 1 (Lower Bound). Given an interval linear program P and simple bounds  $\underline{x} \leq \overline{x}$ . Suppose interval vectors  $\mathbf{y} \leq 0$ ,  $\mathbf{z}$  satisfy

1. for all free  $x_j$  (i.e.,  $\underline{x}_j = -\infty, \overline{x}_j = \infty$ ) and all  $A \in \mathbf{A}, B \in \mathbf{B}$  there exists  $y \in \mathbf{y}, z \in \mathbf{z}$  such that

$$
c_j - (A_{:j})^T y - (B_{:j})^T z = 0
$$

holds, and

2. for all variables  $x_j$  bounded on one side only the defects

$$
\mathbf{d}_{j} := c_{j} - (A_{:j})^{T} \mathbf{y} - (B_{:j})^{T} \mathbf{z}
$$

are nonnegative if the variable is bounded from below and nonpositive if it is bounded from above.

Then  $y, z$  contain a dual feasible solution  $y(P), z(P)$  for each  $P \in \mathbf{P}$ , and a lower bound for the optimal value an be omputed as

$$
\inf_{P \in \mathbf{P}} f^*(P) \quad \geq \quad \underline{f}^* := \inf \{ \mathbf{a}^T \mathbf{y} + \mathbf{b}^T \mathbf{z} + \sum_{\underline{x}_j \neq -\infty} \underline{x}_j \mathbf{d}_j^+ + \sum_{\overline{x}_j \neq \infty} \overline{x}_j \mathbf{d}_j^- \}. \tag{3}
$$

Theorem <sup>2</sup> (Upper Bound). Given an interval linear program P and simple bounds  $\underline{x} \leq \overline{x}$ . Suppose interval vector **x** satisfies

$$
Ax \leq a, \quad \underline{x} \leq x \leq \overline{x},
$$

and for all  $B \in \mathbf{B}$ ,  $b \in \mathbf{b}$  exists  $x \in \mathbf{x}$  with

 $Bx = b$ .

Then **x** contains a primal feasible solution  $x(P)$  for each  $P \in \mathbf{P}$ , and an upper omputed as a bound of the original value of the second contract of the second contract of the second contract o

$$
\sup_{P \in \mathbf{P}} f^*(P) \leq \overline{f}^* := \max \{ \mathbf{c}^T \mathbf{x} \}. \tag{4}
$$

Moreover, if the obje
tive fun
tion is bounded from below for every linear program with input data  $P \in \mathbf{P}$ , then each problem has an optimal solution.

#### $\overline{4}$ C. Keil

### Software 3

Lurupa was designed with modularity and flexibility in mind. The aim is to provide a fast implementation of rigorous algorithms for linear programming problems. These shall be available as standalone versions and as a library to be integrated into larger frameworks. The implementation is in ANSI  $C++$ .

### 3.1 Ar
hite
ture

The overall architecture is depicted in Figure [1.](#page-3-0) The main work is performed by a computational core, which uses the PROFIL/BIAS library  $[10]$  for the rigorous computations. This core is instructed either via the command line client or using the API, that is directly calling the methods exposed by the core. To do the approximative computations the core itself accesses arbitrary linear programming solvers via wrapper lasses with a ommon interfa
e. Beside these omponents are the lasses for reporting and model storing.

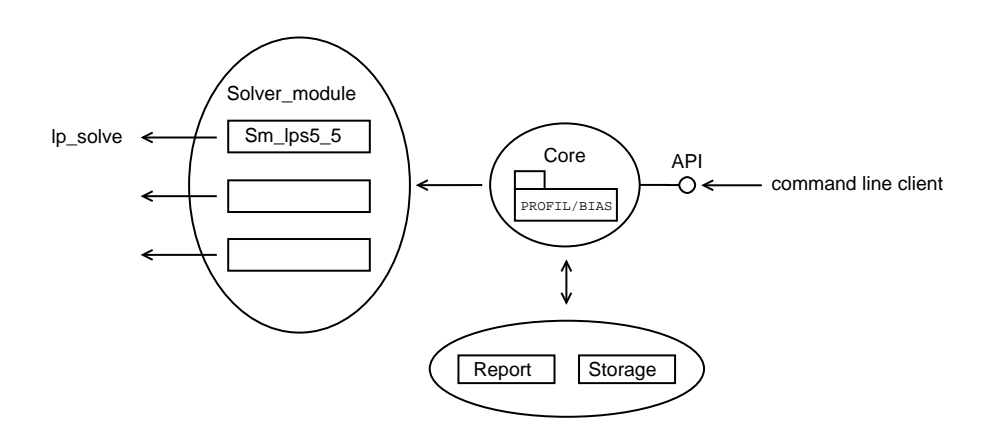

<span id="page-3-0"></span>Fig. 1. Architecture

Taking a tour of the essential parts and starting with the omputational core, we see in Figure [2](#page-4-0) a UML Class diagram of the actual worker class Lurupa. The main routines to use the core are set\_solver\_module, read\_lp, solve\_lp, lower bound, and upper bound. The former two are responsible for setting up the environment. That is sele
ting a solver module and thus a linear programming solver and reading the linear program itself. To represent uncertainties in the model, the parameters can be inflated to intervals with a specified relative radius. With solve lp the solver is instructed to compute an approximate solution to the problem. The subsequent verification is performed by the last two methods, whi
h ompute the rigorous lower and upper bound for the optimal value. To fine-tune the computations the remaining methods may be used to

change algorithm parameters. For details concerning the role of the parameters refer to Jansson  $[9]$ . The reports can be customized via the Report class. Calling set\_verbosity adjusts the verbosity level of displayed messages. The two remaining parameters spe
ify whether messages are printed with prepended time and whether intermediate ve
tors and matri
es are stored to disk for later examination.

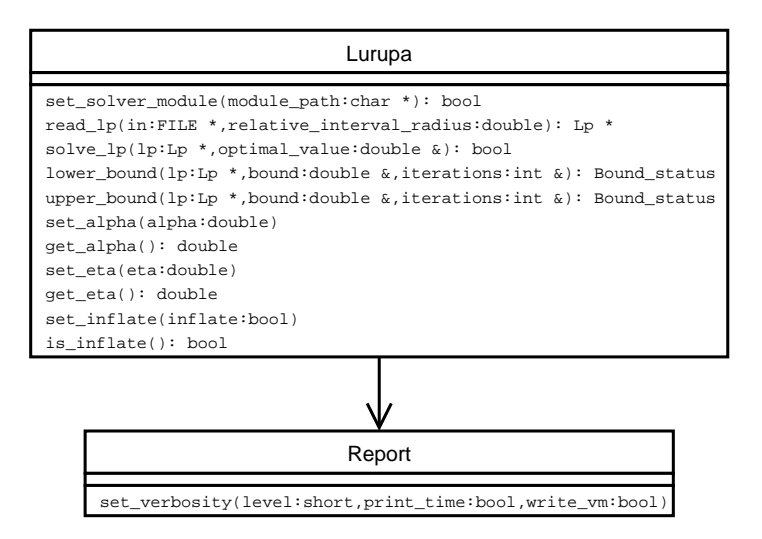

<span id="page-4-0"></span>Fig. 2. Core

Looking closer at the solver modules in Figure [3,](#page-5-0) we find the common interfa
e Solver\_module with the general methods read\_lp, solve\_original, solve\_primal\_perturbed, solve\_dual\_perturbed, and set\_module\_options. Reading an lp from a file is the task of read\_lp. An object of the storage class is initialized with the model from the specified file. The lp parameters can be inflated to intervals and the algorithm parameter eta is adjusted to the model. The methods to solve the original and primal and dual perturbed models have two parameters. All three need the model to be solved. Solving the original lp returns the optimal value in the parameter optimal\_value. The perturbed methods require the perturbation to be applied. With set\_module\_options solver specific settings can be changed in a command line argument way.

These methods are inherited and implemented by the solver specific modules, depicted by the exemplary  $lp$  solve  $[11]$  module  $Sm_lps5_5$ . The solver modules have to translate the above calls to corresponding calls to the solver. As each solver stores the model and associated data in a different format they also have to translate these structures to the representation of Lurupa and keep track of any additional solver specific information. This information can be attached to Lurupa's model representation.

6 6 C. Keil

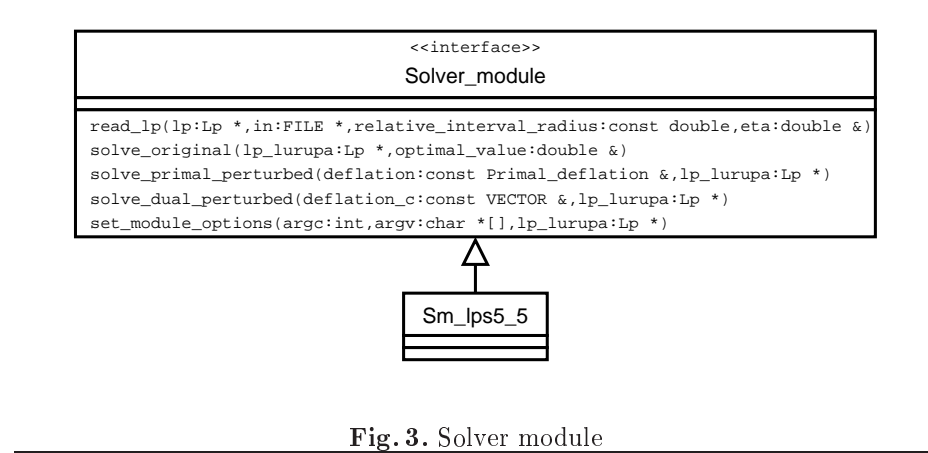

<span id="page-5-0"></span>The final missing piece is the Lp class for storing the model as seen in Figure [4.](#page-7-0) It stores the tuple **P** and  $\underline{x}, \overline{x}$ , along with meta data like the name of the model, and the number and indi
es of the free variables. Further it stores the information about the approximate primal and dual solutions  $x, y, z$ . The dual solution is split into a part corresponding to less equal- and equal-constraints. Storing solver specific information is shown in the case of lp solve with the mapping of less equal – and equal – constraint indices to overall constraint indices, mp\_le\_con and mp\_eq\_
on, respe
tively.

## 3.2 Usage

The usage of Lurupa depends on the actual environment and task. One way to use the software is via the ommand line lient the other dire
tly via the API.

Using the software in a stand-alone fashion with the ommand line is the easier part without the need for further programming. The command line client displays some meta data from the model like the name and direction of optimization, formats the results returned by the ore, and adds time ratios and relative accuracies of the bounds. All the options that are available are selected through the use of ommand line parameters. These are divided into general and solver specific parameters.

The main general parameters are  $-1p \leq p$ ath/to/1p>,  $-1b$ , and  $-ub$ , which specify the lp to be processed and request the lower and upper bound to be omputed, respe
tively. Summarizing the general parameters are displayed in Table [1.](#page-6-0)

To select a solver module the -sm <path/to/solver module> parameter is used. Further parameters depend on the sele
ted module. They in
lude for example algorithm settings for the solver and timeout settings. The parameters available with the lp\_solve module are ontained in Table [2.](#page-6-1)

A typical call with the command line client is

lurupa - sm S m \_ l p s 5 \_ 5 - lp lp . mps - lb - ub - v3

| -alpha $d$                 | Set algorithm parameter alpha to $d$ .                                                            |  |
|----------------------------|---------------------------------------------------------------------------------------------------|--|
| $-\mathbf{csv} <$ file $>$ | Append the results to the csv file $\langle file \rangle$ .csv, with the exten-                   |  |
|                            | sion being appended if not present.                                                               |  |
| -eta $d$                   | Set algorithm parameter eta to $d$ .                                                              |  |
| $-i$ d                     | Compute bounds for an interval problem derived from the one                                       |  |
|                            | specified. Change all parameters to intervals with a relative                                     |  |
|                            | radius of $d$ .                                                                                   |  |
| -inflate                   | Try inflating the model if a perturbed one seems to be infeasible.                                |  |
|                            | -latex $\langle$ file > Append the results to the latex table in the file $\langle$ file > [.tex] |  |
|                            | with the extension being appended if not present.                                                 |  |
| -lb                        | Compute the lower bound.                                                                          |  |
| $-lp \leq \text{file}$     | Read the linear program to be processed from $\langle$ file $\rangle$ . Must be                   |  |
|                            | in a format that can be interpreted by the chosen solver module.                                  |  |
|                            | If this switch is not present, the model is read from stdin.                                      |  |
| $-\mathbf{sm} <$ file $>$  | Use the solver module $\langle file \rangle$ to solve the linear programs.                        |  |
| -t                         | Prepend time information to messages.                                                             |  |
| -ub                        | Compute the upper bound.                                                                          |  |
| $-vn$                      | Select verbosity level:                                                                           |  |
|                            | $-v0$ No messages                                                                                 |  |
|                            | $-v1$ Errors                                                                                      |  |
|                            | $-v2$ Warnings (default)                                                                          |  |
|                            | -v3 Brief                                                                                         |  |
|                            | -v4 Normal                                                                                        |  |
|                            | -v5 Verbose                                                                                       |  |
|                            | -v6 Full                                                                                          |  |
| -write vm                  | Write intermediate vectors and matrices to disk.                                                  |  |

<span id="page-6-0"></span>Table 1. General ommand line parameters

|        | $\text{-sm,}$ timeout, $\text{<} \text{sec} \text{>}$ Set solver timeout in seconds. |
|--------|--------------------------------------------------------------------------------------|
| -sm,vn | Set solver verbosity:                                                                |
|        | v0: NEUTRAL                                                                          |
|        | v1: CRITICAL                                                                         |
|        | $v2$ : SEVERE                                                                        |
|        | $v3$ : IMPORTANT (default)                                                           |
|        | v4: NORMAL                                                                           |
|        | $v5:$ DETAILED                                                                       |
|        | v6: FULL                                                                             |

<span id="page-6-1"></span>Table 2. Lp\_solve module ommand line options

8 C. Keil

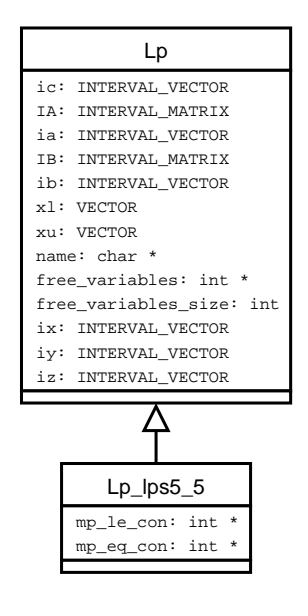

<span id="page-7-0"></span>Fig. 4. Lp

This call uses solver module  $Sm_lps5_5$  to processes the model 1p.mps. The lower and upper bound for the optimal value are computed. Verbosity is set to level 3, which is 'Brief', algorithm parameters are left at their default values.

The integration of Lurupa into larger frameworks is possible using the pa
kage as a library through the API. While the command line client adds some output there is no further difference in functionality or available features to the command line client.

Lurupa exposes its functionality through the core Lurupa class. Looking ba
k at Figure [2,](#page-4-0) the example from above would look like Listing [1](#page-8-0) when done via the API. After the calls to lower\_bound and upper\_bound the lower and upper bound are ontained in lbound and ubound, respe
tively. The value of literations and uiterations indi
ates the number of ne
essary algorithm iterations.

# <sup>4</sup> Numeri
al Experien
e

The Netlib lp library of numerous problems from practical background is a well fitting collection of test problems. Here only an overview of our numerical experien
e is given. Detailed results in
luding interval problems an be found in  $[12]$ 

Ordòñez and Freund [1] defined a condition number for a linear program based on the distan
es to the nearest primal infeasible and dual infeasible problem,  $\rho_p$  and  $\rho_d$ , respectively. The condition number follows as the scale invariant

Lurupa 9

```
<u>_ _ _ _ _ _</u> ,
l . s e t _ s o l v e r _ m o d u l e ( " S m _ l p s 5 _ 5 " );
l . r e p o r e t \mathbf r . So t \mathbf r is the set of the set of \mathbf r , for \mathbf r , for \mathbf rFILE * in = f o p e n ( " lp . mps " , " r " );
Lp lp = l . r e a d _ l p ( in , 0);
d o u b la e o u b o u b o u b o u b o u b o u b o u b o u b o u b o u b o u b o u b o u b o u b o u
int l i t e r a t i o n s , u i t e r a t i o n s ;
l . s o l v e _ l p ( lp , o p t i m a l );
l . l o w e r _ b o u n d ( lp , lbound , l i t e r a t i o n s );
l l u p e r a t i d \mu o upon d \mu i \mu is \mu if the r and \muListing 1. API Usage
```
re
ipro
al of the minimal distan
e to infeasibility. The results show that the lower and upper bound is omputed if the distan
e to dual and primal infeasibility, respe
tively, is greater than 0.

Table [3](#page-9-7) contains an overview of the results obtained in [12]. For 76 out of 89 problems a finite lower bound could be computed. Only 3 of the remaining problems have a distan
e to dual infeasibility being greater than 0. The others are dual ill-posed. Examining the upper bound, 35 problems yield a finite one. From the remaining problems only 2 have a distan
e to primal infeasibility being greater than 0. It seems reasonable that bounds for the remaining problems with a distance to infeasibility greater than  $0$  can be computed by fine tuning the algorithms. In 32 ases both bounds were nite. For ea
h of these groups the table contains the median values for the relative accuracy

$$
\mu(a, b) := \frac{|a - b|}{\max\{1, \frac{|a + b|}{2}\}}
$$

and the required time ratios. The time to solve the problem approximately is denoted by  $t_{f^*}$ , the times to compute the bounds by  $t_{f^*}$  and  $t_{f^*}$ .

The median values of the relative accuracy show  $\overline{\text{u}}$  approximately 8 correct digits for all three groups, which is close to optimal when taking into account the set stopping tolerance  $10^{-9}$  of the used lp-solver. While the lower bound is heaper than solving the problem itself, the upper bound is more expensive. This can be attributed to the equation systems that have to be solved when omputing the upper bound.

### $\overline{5}$ <sup>5</sup> Limitations and Future Work

At the moment the interval representation of the linear program is dense due to PROFIL/BIAS not supporting sparse matrix structures. I am working on an implementation of su
h stru
tures to be available in a future version of PRO-FIL/BIAS.

10 C. Keil

76 nite lower bounds

 $\text{med}(\mu(f^*, f^*)$  $\text{med}(t_{f^*}/t_{f^*}) = 0.500$ 35 nite upper bounds  $\text{med}(\mu(\overline{f}^*, f^*)) = 8.034e - 9$  med( $t_{\overline{f}}$  $\text{med}(t_{\overline{f}^*}/t_{f^*}) = 5.250$ 32 finite pairs  $\text{med}(\mu(\overline{f}^*, f^*)) = 5.620e - 8$ Table 3. Overview of Netlib results

<span id="page-9-7"></span>Of great interest is also the onne
tion to the work of Ordóñez and Freund. They show the distances to infeasibility to be computable as the minimal objective value of a number of linear programs. This makes Lurupa applicable to compute verified distances to infeasibility and thus verified condition numbers for linear programs. Connected is the topic of certificates for infeasibility and unboundedness, whi
h will be implemented in Lurupa.

Ordòñez and Freund also observed that prepro
essing has a onsiderable impact on the condition number of the problem. Fourer and Gay [13] showed, however, that prepro
essing an hange the state of a linear program from feasible to infeasible and vice versa. This suggests investigation of verified preprocessing.

The ideas used in Lurupa for well-posed linear programs an be extended to ill-posed problems. Also a generalization to arbitrary onvex optimization problems is possible (see Jansson  $[14]$ ,  $[15]$ ).

# <span id="page-9-0"></span>Referen
es

- 1. Ordóñez, F., Freund, R.: Computational experien
e and the explanatory value of ondition measures for linear optimization. SIAM J. Optimization 14 (2003) 307333
- <span id="page-9-2"></span><span id="page-9-1"></span>2. Netlib: (Netlib linear programming library) [http://www.netlib.org/lp.](http://www.netlib.org/lp)
- 3. Gärtner, B.: Exa
t arithmeti at low ost a ase study in linear programming. Computational Geometry  $13$  (1999) 121-139
- <span id="page-9-3"></span>4. Dhiflaoui, M., Funke, S., Kwappik, C., Mehlhorn, K., Seel, M., Schömer, E., Schulte, R., Weber, D.: Certifying and repairing solutions to large lps how good are lp-solvers? In: SODA. (2003) 255-256
- <span id="page-9-4"></span>5. Koch, T.: The final netlib-lp results. Technical Report 03-05, Konrad-Zuse-Zentrum für Informationstechnik Berlin, Takustraße 7, D-14195 Berlin-Dahlem, Germany (2003)
- <span id="page-9-5"></span>6. Kearfott, R.: Rigorous Global Sear
h: Continuous Problems. Kluwer A
ademi Publisher, Dordre
ht (1996)
- <span id="page-9-6"></span>7. Hansen, E., Walster, G.W.: Global Optimization Using Interval Analysis. Se
ond edition edn. Pure and Applied Mathemati
s. Dekker (2003)
- <span id="page-10-0"></span>8. Jansson, C., Keil, C.: Rigorous Error Bounds for the Optimal Value in Semidefinite Programming. (2005) Submitted, and electronically published  $http://www.$ [optimization-online.org/DB\\_HTML/2005/01/1047.html.](http://www.optimization-online.org/DB_HTML/2005/01/1047.html)
- <span id="page-10-1"></span>9. Jansson, C.: Rigorous Lower and Upper Bounds in Linear Programming. SIAM J. Optim. 14 (2004) 914-935
- <span id="page-10-2"></span>10. Knüppel, O.: PROFIL/BIAS and extensions, Version 2.0. Technical report, Inst. f. Informatik III, Te
hnis
he Universität Hamburg-Harburg (1998)
- <span id="page-10-3"></span>11. Berkelaar, M., Notebaert, P., Eikland, K.: lp\_solve. (World Wide Web) [http://](http://groups.yahoo.com/group/lp_solve) [groups.yahoo.
om/group/lp\\_solve.](http://groups.yahoo.com/group/lp_solve)
- <span id="page-10-4"></span>12. Keil, C., Jansson, C.: Computational Experien
e with Rigorous Error Bounds for the Netlib Linear Programming Library. (2006) To appear in Reliable Computing, ele
troni
ally published [http://www.optimization-online.org/DB\\_HTML/2004/](http://www.optimization-online.org/DB_HTML/2004/12/1018.html) [12/1018.html.](http://www.optimization-online.org/DB_HTML/2004/12/1018.html)
- <span id="page-10-5"></span>13. Fourer, R., Gay, D.M.: Experien
e with a primal presolve algorithm. In Hager, W.W., Hearn, D.W., Pardalos, P.M., eds.: Large Scale Optimization: State of the Art. Kluwer A
ademi Publishers Group, Norwell, MA, USA, and Dordre
ht, The Netherlands  $(1994)$  135-154
- <span id="page-10-6"></span>14. Jansson, C.: Termination and Verification for Ill-posed Semidefinite Programming Problems (2005) [http://optimization-online.org/DB\\_HTML/2005/](http://optimization-online.org/DB_HTML/2005/06/1150.html) [06/1150.html.](http://optimization-online.org/DB_HTML/2005/06/1150.html)
- <span id="page-10-7"></span>15. Jansson, C.: A rigorous lower bound for the optimal value of onvex optimization problems. J. Global Optimization  $28$  (2004) 121-137